## **Atmel AVR – wichtige Maschinenbefehle**

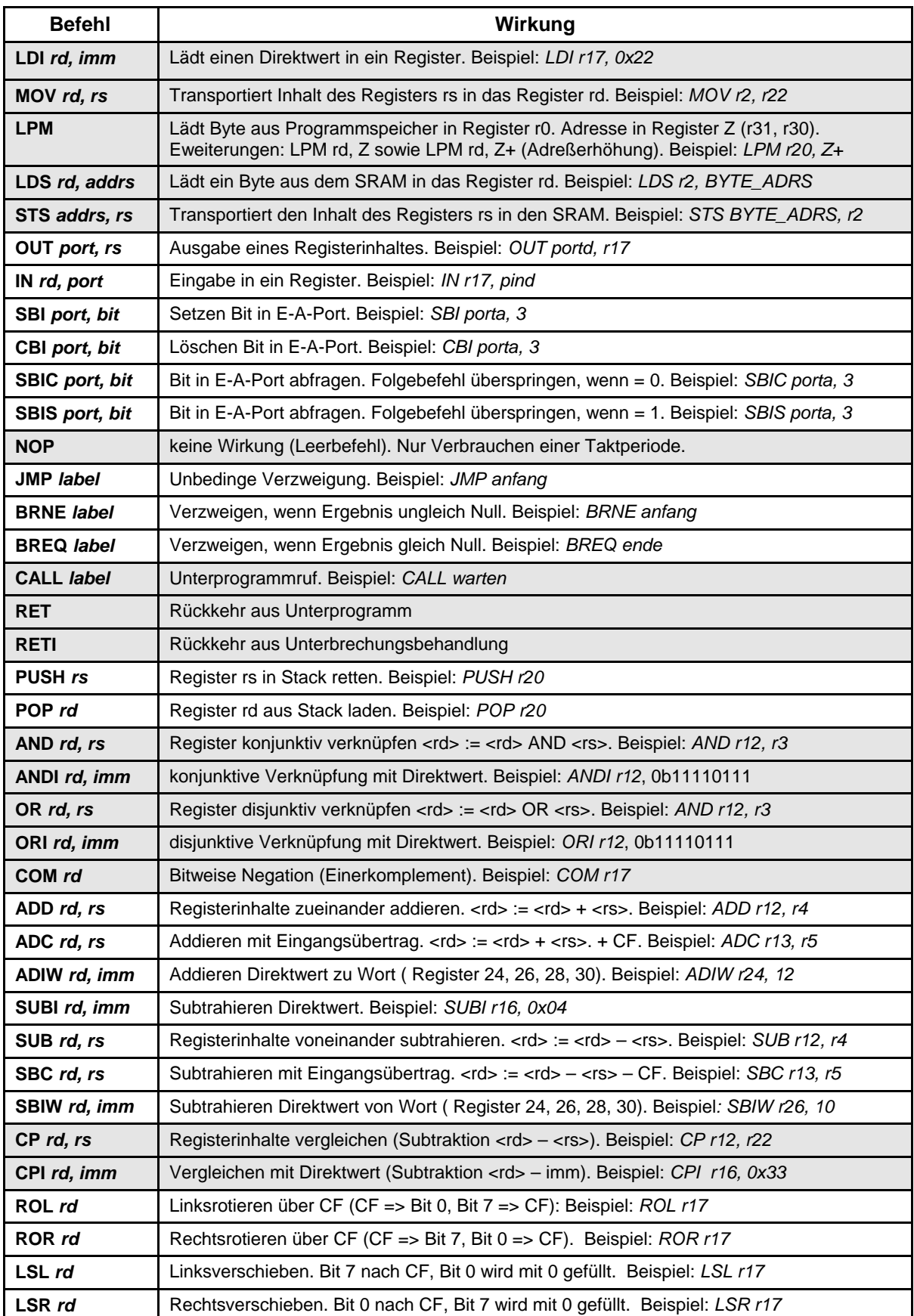

Achtung: Direktwertverknüpfungen nur mit Registern r16...r31. Weitere Einzelheiten s. Befehlsbeschreibung.